# МИНОБРНАУКИ РОССИИ Федеральное государственное бюджетное образовательное учреждение высшего образования «САРАТОВСКИЙ НАЦИОНАЛЬНЫЙ ИССЛЕДОВАТЕЛЬСКИЙ ГОСУДАРСТВЕННЫЙ УНИВЕРСИТЕТ ИМЕНИ Н. Г. ЧЕРНЫШЕВСКОГО»

Факультет компьютерных наук и информационных технологий

**УТВЕРЖДАЮ** Декан факультета КНиИТ, к. ф.-м/н., доцент **НОЛСГИЙ С. В. Миронов** 29 Stranger OS  $\frac{2023}{\pi}$  r.  $\ll$ 

#### Рабочая программа дисциплины

#### КОМПЬЮТЕРНАЯ ГРАФИКА

Направление подготовки специалитета 10.05.01 Компьютерная безопасность

Специализация Математические методы защиты информации

Квалификация (степень) выпускника Специалист по защите информации

> Форма обучения Очная

#### Саратов, 2023 год

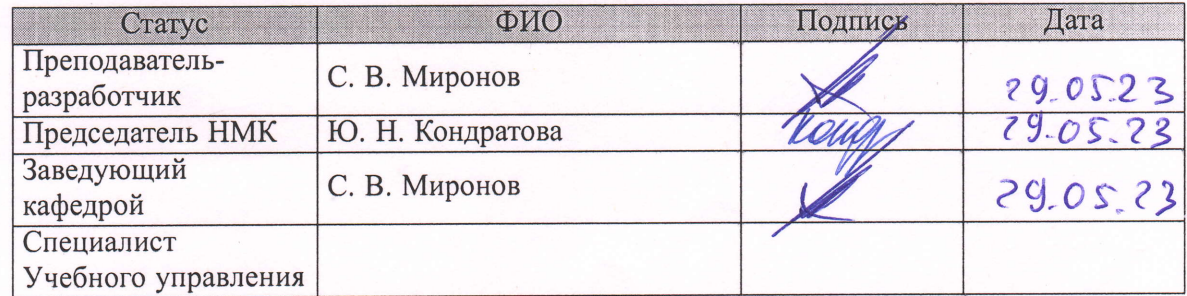

## **1. Цели освоения дисциплины**

Цель освоения дисциплины «Компьютерная графика»:

- **–** обучение студентов теоретическим и практическим основам компьютерной графики;
- **–** знакомство с методологией и технологиями выполнения графических работ с использованием компьютера;
- **–** знакомство со средствами разработки пользовательского графического интерфейса.

# **2. Место дисциплины в структуре ООП**

Данная учебная дисциплина относится к части, формируемой участниками образовательных отношений, Блока 1 «Дисциплины (Модули)» ООП и направлена на формирование у обучающихся профессиональных компетенций.

Для успешного усвоения данной дисциплины необходимы компетенции, сформированные у обучающихся в результате изучения следующих дисциплин «Информационные технологии и программирование», «Алгебра», «Геометрия».

Сформированные в процессе изучения дисциплины «Компьютерная графика» компетенции могут помочь студенту при изучении дисциплин «Методы программирования», «Программные средства решения математических задач», «Технологии программирования», а также при выполнении курсовых и выпускной квалификационной работ.

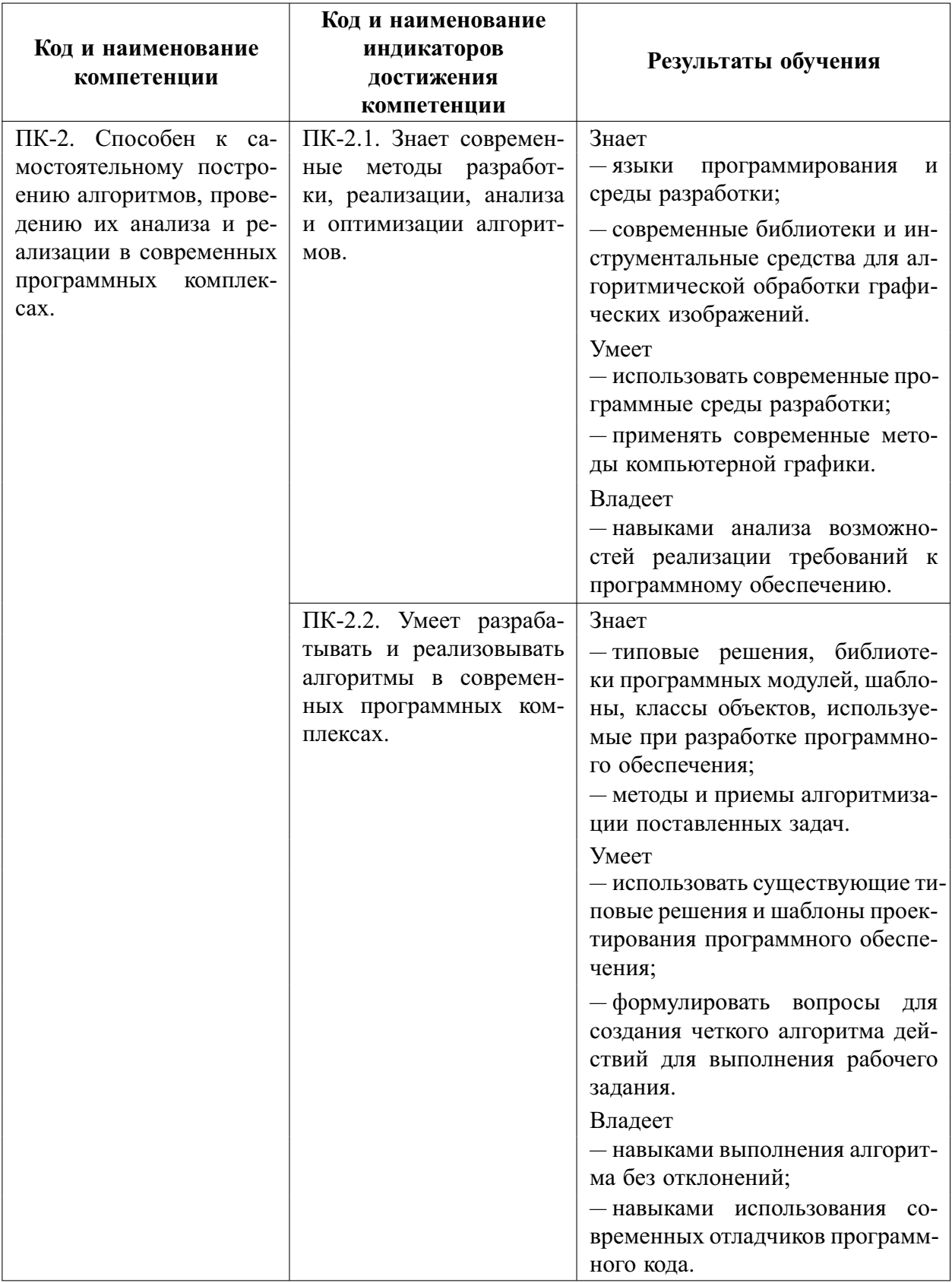

# 3. Результаты обучения по дисциплине

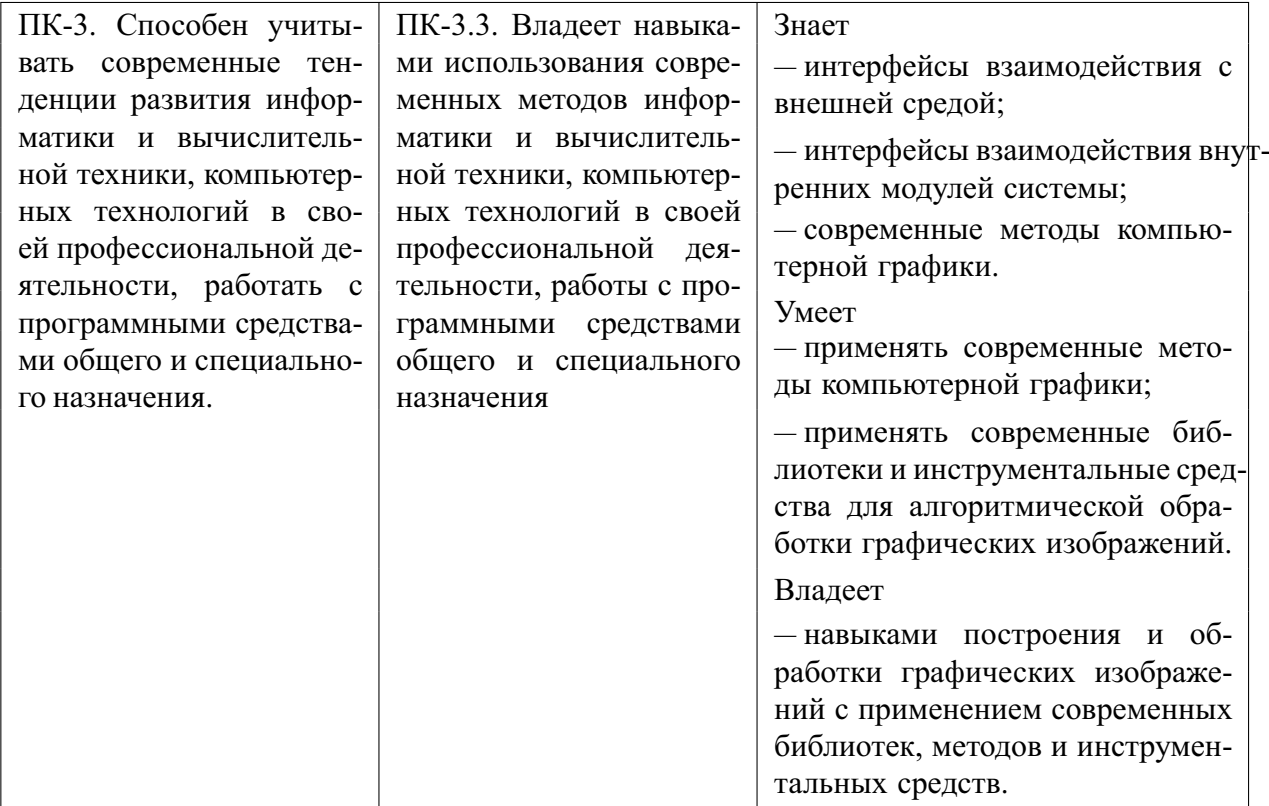

# **4. Структура и содержание дисциплины**

Общая трудоемкость дисциплины составляет 4 зач. ед., 144 часов.

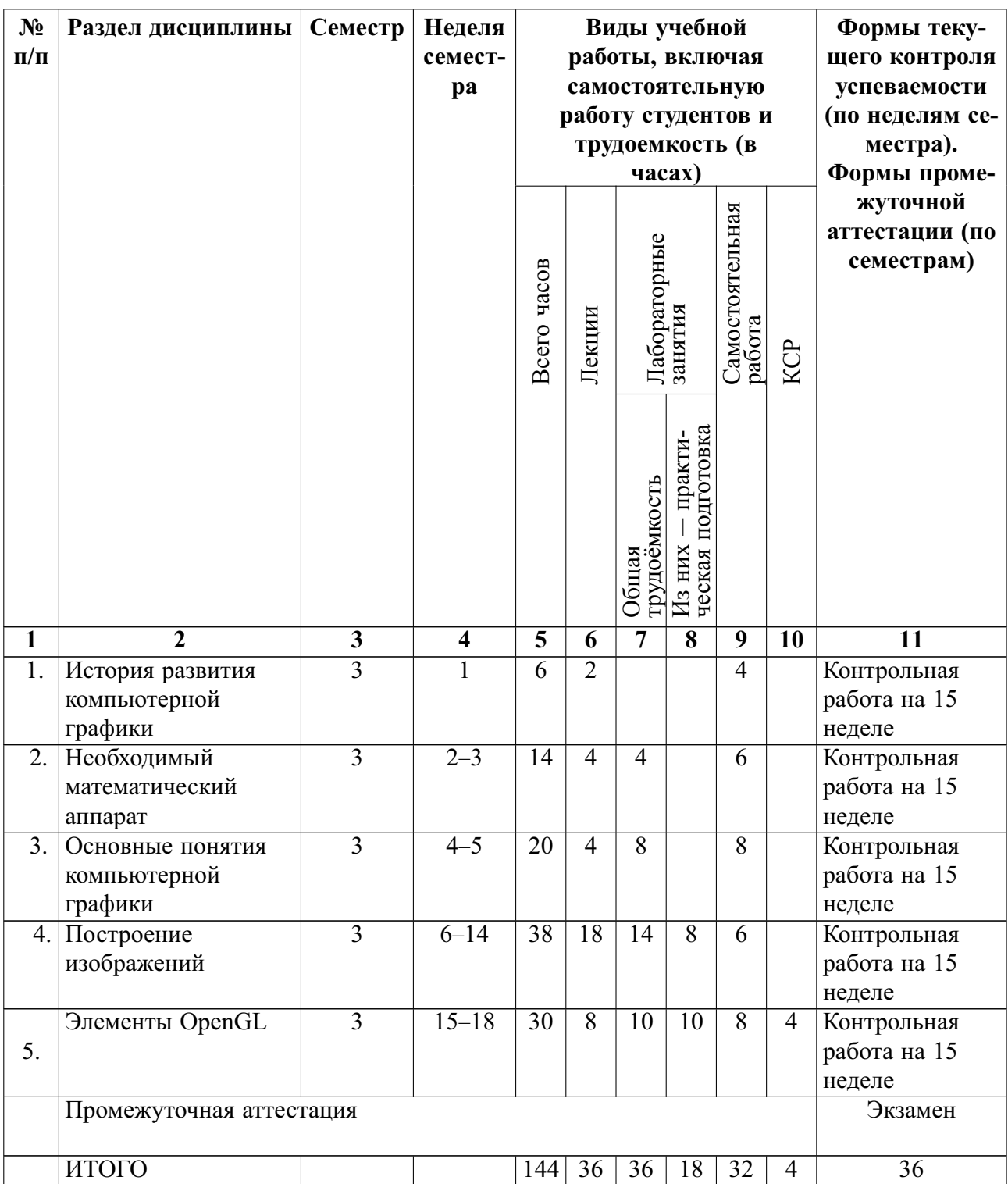

ИСТОРИЯ РАЗВИТИЯ КОМПЬЮТЕРНОЙ ГРАФИКИ

НЕОБХОДИМЫЙ МАТЕМАТИЧЕСКИЙ АППАРАТ

Декартова система координат (ДСК). Двумерные точки в ДСК. Трехмерные точки в ДСК. Векторы. Операции над векторами. Векторы в двумерном пространстве. Векторы в трехмерном пространстве. Радиус-векторы. Уравнение прямой. Уравнение плоскости. Полярность прямой/плоскости. Геометрические преобразования. Двумерные преобразования. Трехмерные преобразования. Совмещение преобразований. Матричные преобразования. Матричная форма. Двойственность трехмерного вращения. Вращение относительно произвольного вектора. Формула Родригеса. Однородные координаты. Геометрические преобразования в однородных координатах.

#### ОСНОВНЫЕ ПОНЯТИЯ КОМПЬЮТЕРНОЙ ГРАФИКИ

Векторные и растровые изображения. Сцена. Системы координат. Классификация изображений. Построение ортогональной трехмерной проекции. Факторы повышения наглядности глубины. Построение проволочного перспективного изображения. Экранная система координат.

## ПОСТРОЕНИЕ ИЗОБРАЖЕНИЙ

Преобразование кадрирование. Алгоритм построения графика функции. Мировая система координат. Модельное преобразование. Система координат наблюдателя. Система координат пространства отсечения. Алгоритм Коэна– Сазерленда отсечения невидимых линий. Растеризация. Алгоритм построчного заполнения многоугольника. Алгоритм трехмерного отсечения, использующий Z–буфер.

Свет и цвет. Модель RGB. Модель освещения Фонга. Типы источников света. Модели затенения Гуро и Фонга.

## ЭЛЕМЕНТЫ OPENGL

Графический конвейер. Шейдеры. Шейдерная программа. Буфер. Uniform–переменные.

Алгоритмы построения Гуро и Фонга с помощью OpenGL.

На лабораторных занятиях студенты разбирают выданные им варианты заданий, представленные на портале course.sgu.ru. Каждое задание предполагает разработку оконного приложения в среде Windows для отображения двумерного или трехмерного образа. Студенты проводят разработку каждого проекта самостоятельно. В рамках занятий студенты получают консультации по выполнению заданий и отчитываются по выполненным проектам. ПЛАН ЛАБОРАТОРНЫХ ЗАНЯТИЙ

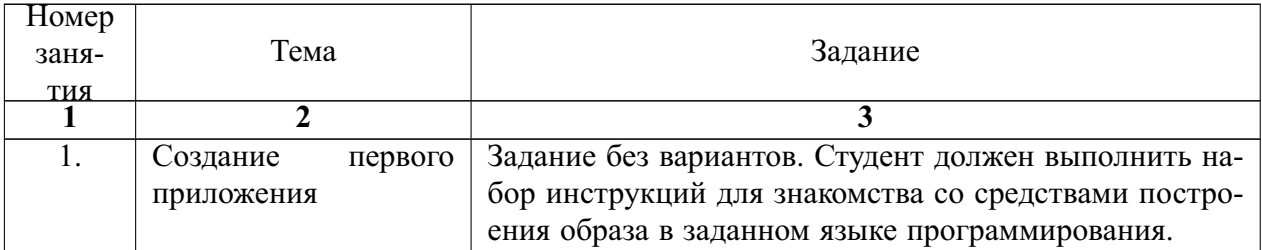

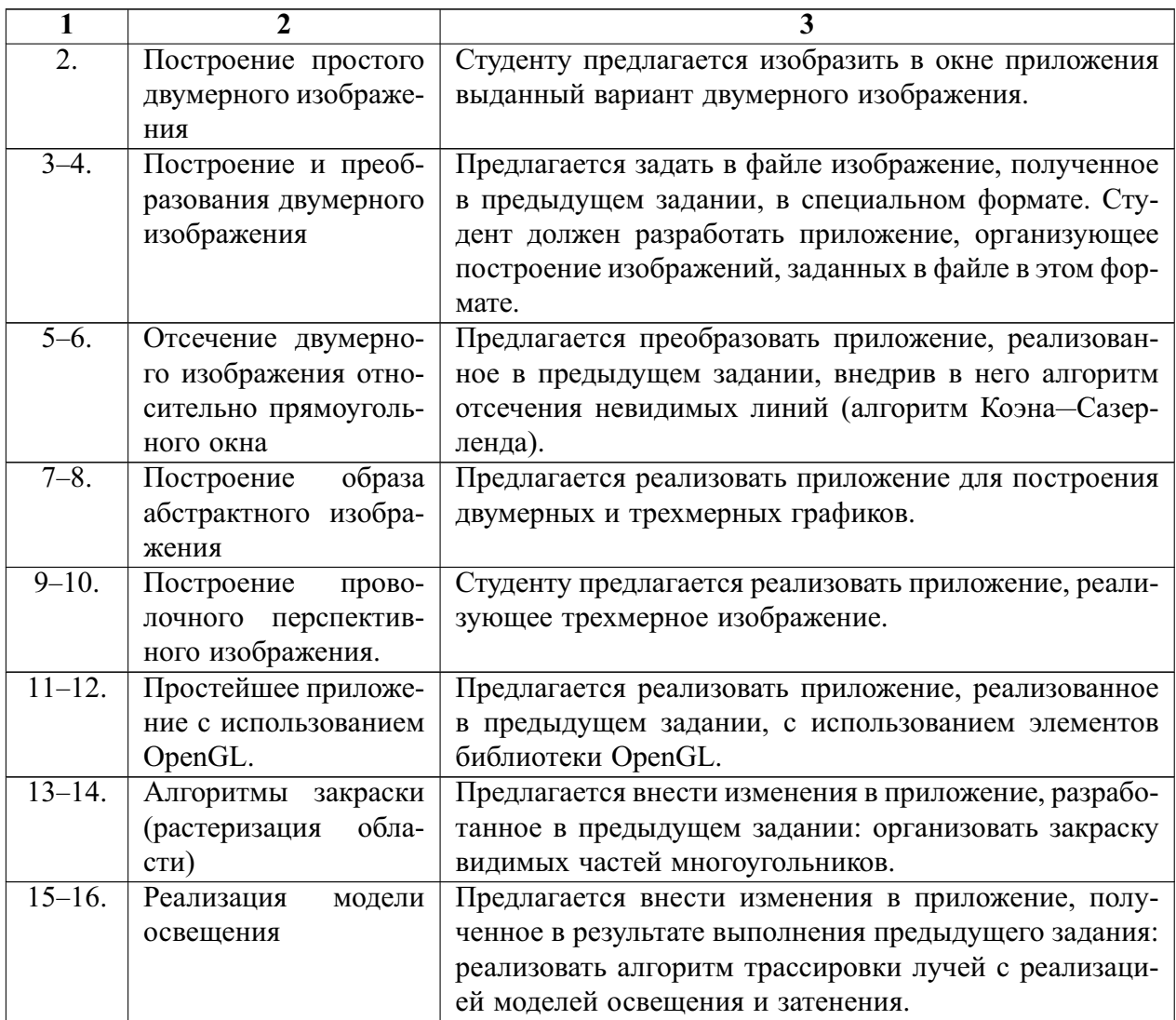

# **5. Образовательные технологии, применяемые при освоении дисциплины**

В учебном процессе при реализации компетентностного подхода используются активные и интерактивные формы проведения занятий, предоставляемые средствами системы moodle. Курс «Компьютерная графика» размещен на сайте course.sgu.ru [4] и предлагает возможность использовать доску объявлений, размещать результаты выполнения заданий на сайте, проводить диалог со студентами в режиме онлайн. На сайте курса ведется статистика выполнения студентами заданий, подводятся итоги обучения студентов.

Основной формой организации учебного процесса является интегрированное обучение лиц с ограниченными возможностями здоровья и инвалидов, т. е. все студенты обучаются в смешанных группах, имеют возможность постоянно общаться со сверстниками, благодаря чему легче адаптируются в социуме.

При обучении лиц с ограниченными возможностями здоровья и инвалидов используются подходы, способствующие созданию безбарьерной образовательной среды: технологии дифференциации и индивидуализации обучения, сопровождение тьюторами в образовательном пространстве; увеличивается время на самостоятельное освоение материала.

Иная контактная работа состоит из текущих консультаций со студентами (2 часа) и консультации перед экзаменом (2 часа).

В рамках практической подготовки по данной дисциплине используются задания, выполнение которых направлено на формирование таких профессиональных действий как умение применять современные методы компьютерной графики, владение навыками построения и обработки графических изображений с применением современных библиотек, методов и инструментальных средств, умение формулировать вопросы для создания четкого алгоритма действий для выполнения рабочего задания. Примеры заданий приведены в фондах оценочных средств.

# **6. Учебно-методическое обеспечение самостоятельной работы студентов. Оценочные средства для текущего контроля успеваемости, промежуточной аттестации по итогам освоения дисциплины**

#### **6.1.** *Фонд оценочных средств*

В рамках самостоятельной работы студенты выполняют варианты заданий, выданные им на лабораторных занятиях. Задания выполняются согласно методическим рекомендациям, представленным на портале.

Фонд оценочных средств дисциплины включает в себя задания для самостоятельной работы (методические рекомендации, критерии оценивания и список заданий), задания для лабораторных занятий (методические рекомендации, критерии оценивания и список заданий) по соответствующим разделам, задания практической подготовки (методические рекомендации, критерии оценивания и список заданий), задания для контрольной работы (методические рекомендации, критерии оценивания и варианты заданий), контрольные вопросы, вопросы для проведения промежуточной аттестации.

| $Ce-$ | Лекции |         | Лабора-   Практи- | Само-   | Автома- | Другие     | $\Gamma$ роме- | Итого |
|-------|--------|---------|-------------------|---------|---------|------------|----------------|-------|
| местр |        | торные  | ческие            | стоя-   | тизиро- | ВИДЫ       | жуто-          |       |
|       |        | занятия | занятия           | тельная | ванное  | учебной    | чная           |       |
|       |        |         |                   | работа  | тести-  | дея-       | аттеста-       |       |
|       |        |         |                   |         | рование | тельно-    | ЦИЯ            |       |
|       |        |         |                   |         |         | <b>СТИ</b> |                |       |
|       |        | 35      |                   | 25      |         | 15         | 20             | 100   |

**7. Данные для учета успеваемости студентов в БАРС**

# **Таблица 1.1 Таблица максимальных баллов по видам учебной деятельности**

# **Программа оценивания учебной деятельности студента Семестр 3**

**Лекции.** Посещаемость, опрос, активность и др. за один семестр — от 0 до 5 баллов.

**Лабораторные занятия.** Контроль выполнения заданий в течение одного семестра — от 0 до 35 баллов.

**Практические занятия.** Не предусмотрены.

## **Самостоятельная работа.**

- **–** Качество выполнения заданий в рамках самостоятельной работы (от 0 до 15 баллов);
- **–** Контрольная работа (от 0 до 10 баллов);

Таким образом, студент в течении одного семестра может получить от 0 до 25 баллов.

**Автоматизированное тестирование.** Не предусмотрено.

**Другие виды учебной деятельности.** Выполнение факультативных заданий, изучение факультативного материала по дополнительным главам дисциплины, своевременность выполнения текущих и дополнительных заданий — от 0 до 15 баллов.

**Промежуточная аттестация.** Промежуточная аттестация проводится в форме экзамена.

Методика оценивания знаний обучающихся по дисциплине «Компьютерная графика» в ходе промежуточной аттестации:

15–20 баллов (ответ на отлично):

Ответ студента содержит:

- **–** глубокое знание программного материала, а также основного содержания и новаций лекционного курса по сравнению с учебной литературой;
- **–** знание концептуально-понятийного аппарата всего курса;
- **–** знание монографической литературы по курсу,
- **–** также свидетельствует о способности:
- **–** самостоятельно критически оценивать основные положения курса;
- **–** увязывать теорию с практикой.

10–14 баллов (ответ на хорошо):

Ответ студента свидетельствует:

- **–** о полном знании материала по программе;
- **–** о знании рекомендованной литературы,
- **–** а также содержит в целом правильное, но не всегда точное и аргументированное изложение материала.
	- 1–9 баллов (ответ на удовлетворительно):

Ответ студента содержит:

- **–** поверхностные знания важнейших разделов программы и содержания лекционного курса;
- **–** затруднения с использованием научно-понятийного аппарата и терминологии курса;
- **–** стремление логически четко построить ответ, а также свидетельствует о возможности последующего обучения.

Студенту, имеющему существенные пробелы в знании основного материала по программе, а также допустившему принципиальные ошибки при изложении материала ставится оценка 0 баллов.

Таким образом, максимально возможная сумма баллов за все виды учебной деятельности студента за 3-й семестр по дисциплине «Компьютерная графика» составляет 100 баллов.

| no anonimumic strommotorephan readministry prominents |                       |  |  |  |
|-------------------------------------------------------|-----------------------|--|--|--|
| от 85 баллов и более                                  | «отлично»             |  |  |  |
| от 65 до 84 баллов                                    | «хорошо»              |  |  |  |
| от 50 до 64 баллов                                    | «удовлетворительно»   |  |  |  |
| меньше 50 баллов                                      | «неудовлетворительно» |  |  |  |

**Таблица 2.1 Таблица пересчета полученной студентом суммы баллов по дисциплине «Компьютерная графика» в оценку (экзамен):**

# **8. Учебно-методическое и информационное обеспечение дисциплины «Компьютерная графика»**

a) литература:

- 1. *Корнеев В. И., Гагарина Л. Г., Корнеева М. В.* Программирование графики на  $C_{++}$ . Теория и примеры : учеб. пособие - М. ИД «ФОРУМ»: ИНФРА-М, 2019. [Электронный ресурс]— URL: https://znanium.com/catalog/product/1018909.
- 2. *Корнеев В. И., Гагарина Л. Г., Корнеева М. В.* Компьютерная геометрия и алгоритмы машинной графики — М. : ИД «ФОРУМ»: ИНФРА-М, 2021. [Электронный ресурс]— URL: https://znanium.com/catalog/product/1029660
- 3. *Вольф Д.* OpenGL 4. Язык шейдеров. Книга рецептов— М.: ДМК Пресс, 2015. [Электронный ресурс]— URL: http://znanium.com/catalog/product/1027790
- в) Интернет-ресурсы:
- 4. Курс «Компьютерная графика(весна)» в системе moodle. https://course.sgu.ru/course/view.php?id=1219
- 5. Курс «Компьютерная графика» Университета Сан-Диего. https://www.edx.org/course/computer-graphics
- г) программное обеспечение:

Лицензионное программное обеспечение:

- 6. ОС Microsoft Windows XX, Microsoft Office 20XX, Visual Studio 20XX. Свободное программное обеспечение:
- 7. AdobeReader
- 8. Google Chrome
- 9. 7-Zip

# **9. Материально-техническое обеспечение учебной дисциплины «Компьютерная графика»**

Для проведения лекционных занятий необходимы: маркерная доска, мультимедийный проектор, компьютер с доступом к сети Интернет.

Для проведения лабораторных занятий необходимо: наличие компьютерного класса с установленным программным обеспечением и доступом к сети Интернет.

Реализация практической подготовки в рамках учебных занятий запланирована на базе кафедры математической кибернетики и компьютерных наук.

Программа составлена в соответствии с требованиями ФГОС ВО для cпециальности 10.05.01 «Компьютерная безопасность» и специализации «Математические методы защиты информации» (квалификация (степень) «бакалавр»).

Автор: заведующий кафедрой, кандидат физико-математических наук, доцент, С. В. Миронов

Программа разработана в 2021 г. (Одобрена на заседании кафедры математической кибернетики и компьютерных наук 13.09.2021 протокол  $N<sub>2</sub>$ ).

Программа актуализирована в 2023 г. (Одобрена на заседании кафедры математической кибернетики и компьютерных наук 29.05.2023 протокол  $N_2$  22).